# **ДЕТАЛЬНЫЕ ИНСТРУКЦИИ ПО ПОРЯДКУ ПРОВЕДЕНИЯ ТРЕНИРОВОЧНОГО ЭКЗАМЕНА для специалистов РЦОИ**

по технологии проведения единого государственного экзамена по обществознанию и английскому языку (раздел «Говорение») с применением технологии

доставки экзаменационных материалов на электронных носителях в пункт проведения экзаменов и сканирования в штабе пункта проведения экзаменов

17 мая 2022 года

Москва 2022

#### **Аннотация**

Настоящий документ содержит ответственных исполнителей из числа специалистов РЦОИ, описание, срок выполнения и рекомендуемую последовательность действий, выполняемых в РЦОИ при проведении тренировочного экзамена по обществознанию и по английскому языку (раздел «Говорение») с применением технологий доставки экзаменационных материалов на электронных носителях в пункт проведения экзаменов и сканирования в штабе пункта проведения экзаменов.

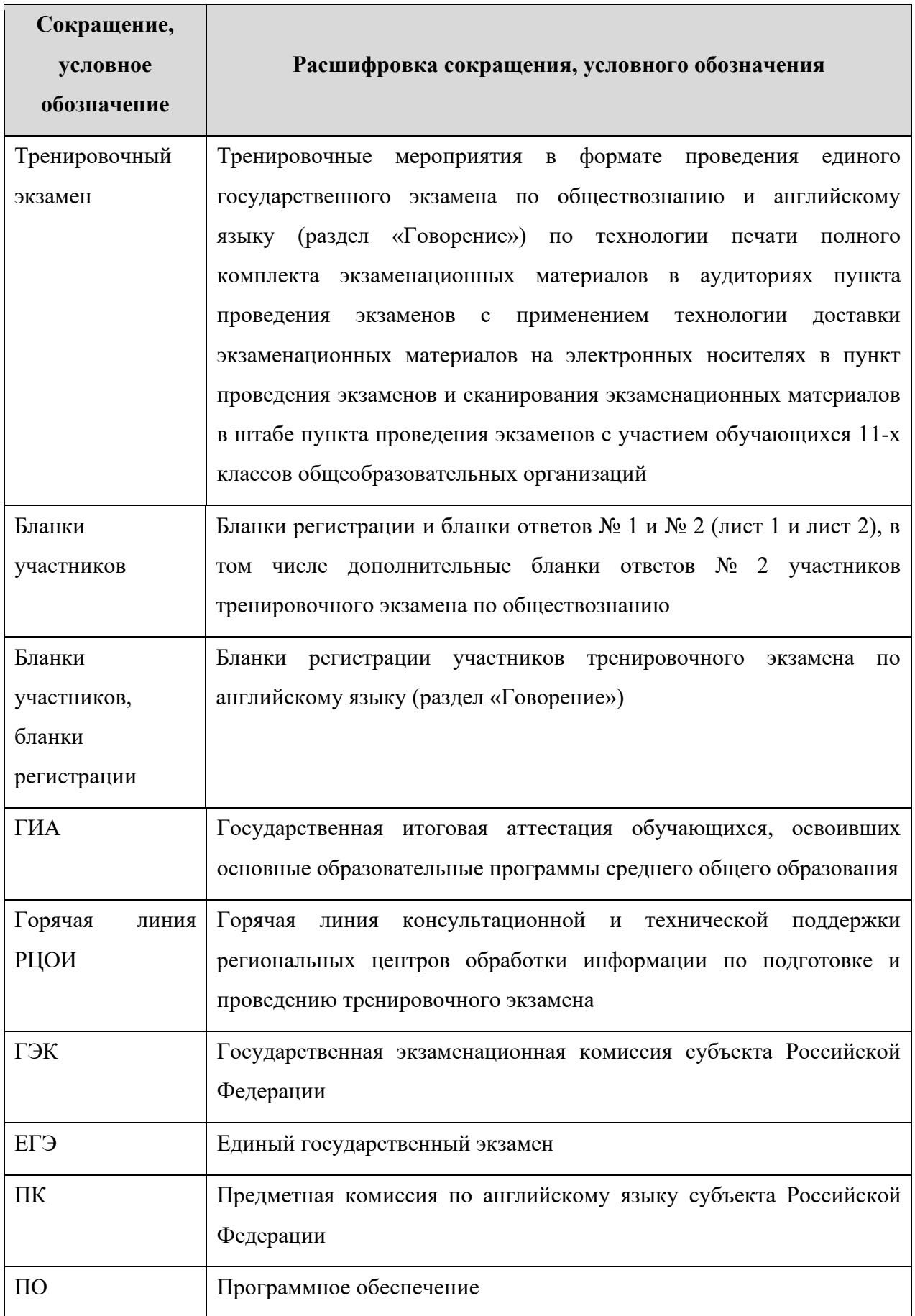

## **Термины и сокращения**

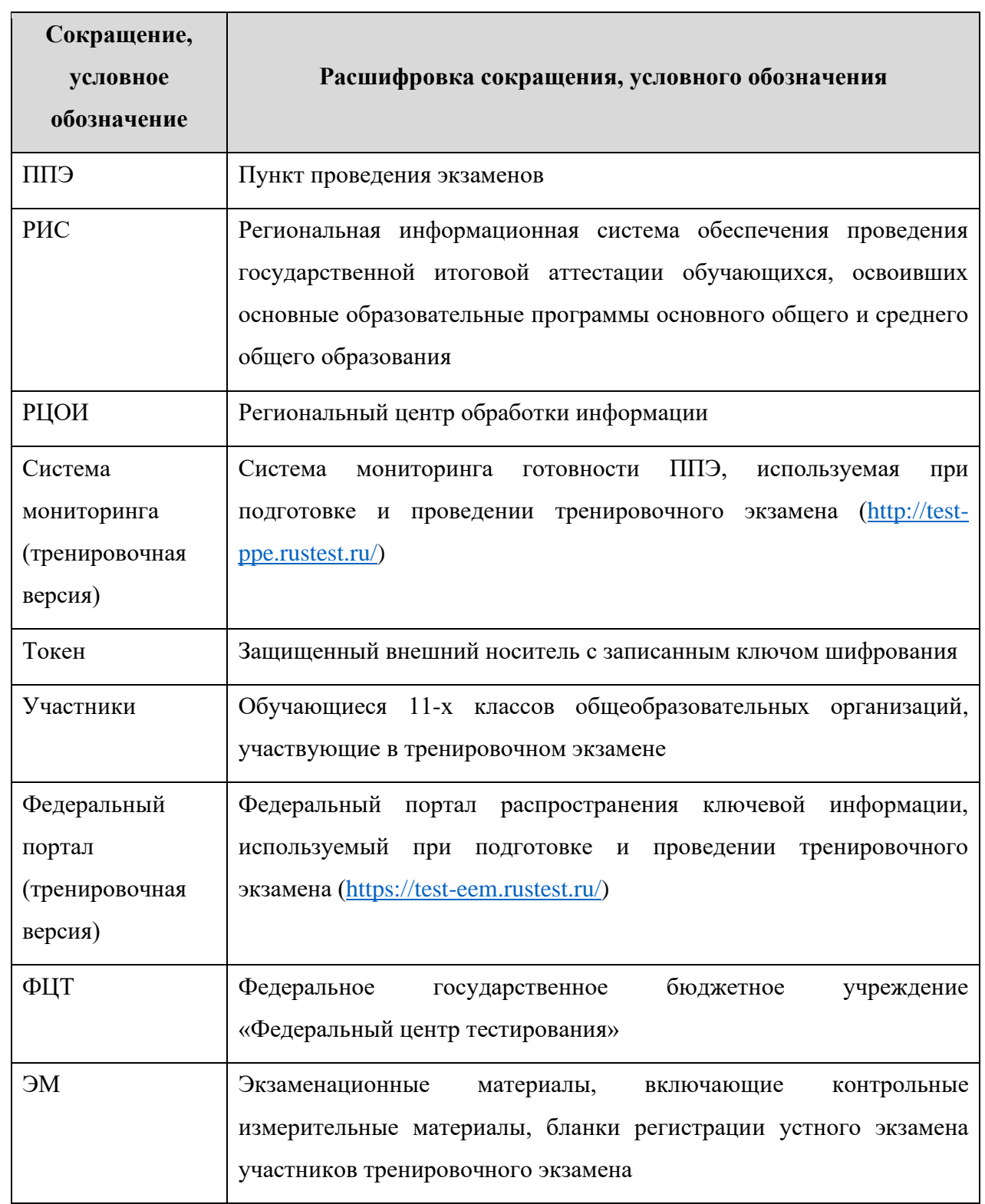

### **Порядок действий, выполняемых в РЦОИ, при проведении тренировочного экзамена по обществознанию и по английскому языку (раздел «Говорение») с применением технологий доставки ЭМ на электронных носителях в ППЭ и сканирования в штабе ППЭ**

Тренировочный экзамен проводится в соответствии с *Регламентом проведения тренировочных мероприятий по технологии проведения единого государственного экзамена по обществознанию и английскому языку (раздел «Говорение») с применением технологии доставки экзаменационных материалов на электронных носителях в пункт проведения экзаменов и сканирования в штабе пункта проведения экзаменов* (далее – Регламент<sup>1</sup> проведения тренировочного экзамена) 17 мая 2022 года.

Для обеспечения консультационной и технической поддержки в период с 10 мая по 21 мая 2022 года работает горячая линия РЦОИ:

- Телефоны горячей линии поддержки для РЦОИ: 8 (800) 555-19-81, 8 (499) 110-62-80
- Адрес электронной почты поддержки для РЦОИ: [ege.help@rustest.ru](mailto:ege.help@rustest.ru)

Режим работы горячей линии РЦОИ:

- с 10 по 16 мая 2022 года, с 18 по 21 мая 2022 года: по московскому времени по будним дням с 08:00 до 20:00;
- с 20:00 16 мая до 20:00 17 мая.

#### **Обращения в связи с утратой пароля к токену принимаются только от РЦОИ**.

При обращении на горячую линию РЦОИ необходимо сообщить следующую информацию:

- ✓ **по телефону**:
	- − Код и наименование субъекта;
	- − Код ППЭ;
	- − Номер токена;
	- − Номер ключа шифрования: <RR\_XXXXXX\_2022>;
	- − Фамилия, имя и отчество члена ГЭК.

<sup>&</sup>lt;sup>1</sup> Регламент проведения тренировочного экзамена размещен на сайте ФЦТ [\(rustest.ru\)](http://www.rustest.ru/) в разделе Тренировки и апробации\Регламенты\Всероссийские ТМ\ВТМ (диски, [штаб\)](https://www.rustest.ru/training-and-testing/regulations/all-russian-training-events/vtm-diski-shtab/)

**Важно!** В 2022 году используются новые версии токенов членов ГЭК и криптосредств, обеспечивающих работу с ними.

- ➢ Перед установкой дистрибутивов ПО станций ППЭ (станция для печати, станция записи ответов, станция авторизации, станция сканирования в ППЭ) или РЦОИ (станция расшифровки ЭМ или клиент модуля связи с ППЭ), необходимо выполнить **удаление** предыдущей версии КриптоПро.
- ➢ В процессе установки ПО необходимо строго следовать рекомендациям по **перезагрузке** компьютера.
- ➢ Не следует устанавливать ПО станций на компьютеры с установленными криптосредствами VipNet.
- ➢ В случае использования в субъекте лицензий КриптоПро, устанавливаемых на АРМ**, а не записанных на токен члена ГЭК**, после установки дистрибутива соответствующей станции необходимо средствами КриптоПро CSP внести номер лицензии.

В таблице дано описание рекомендуемых действий специалистов РЦОИ при проведении тренировочного экзамена, технические требования к компьютерам даны в регламенте проведения тренировочного экзамена.

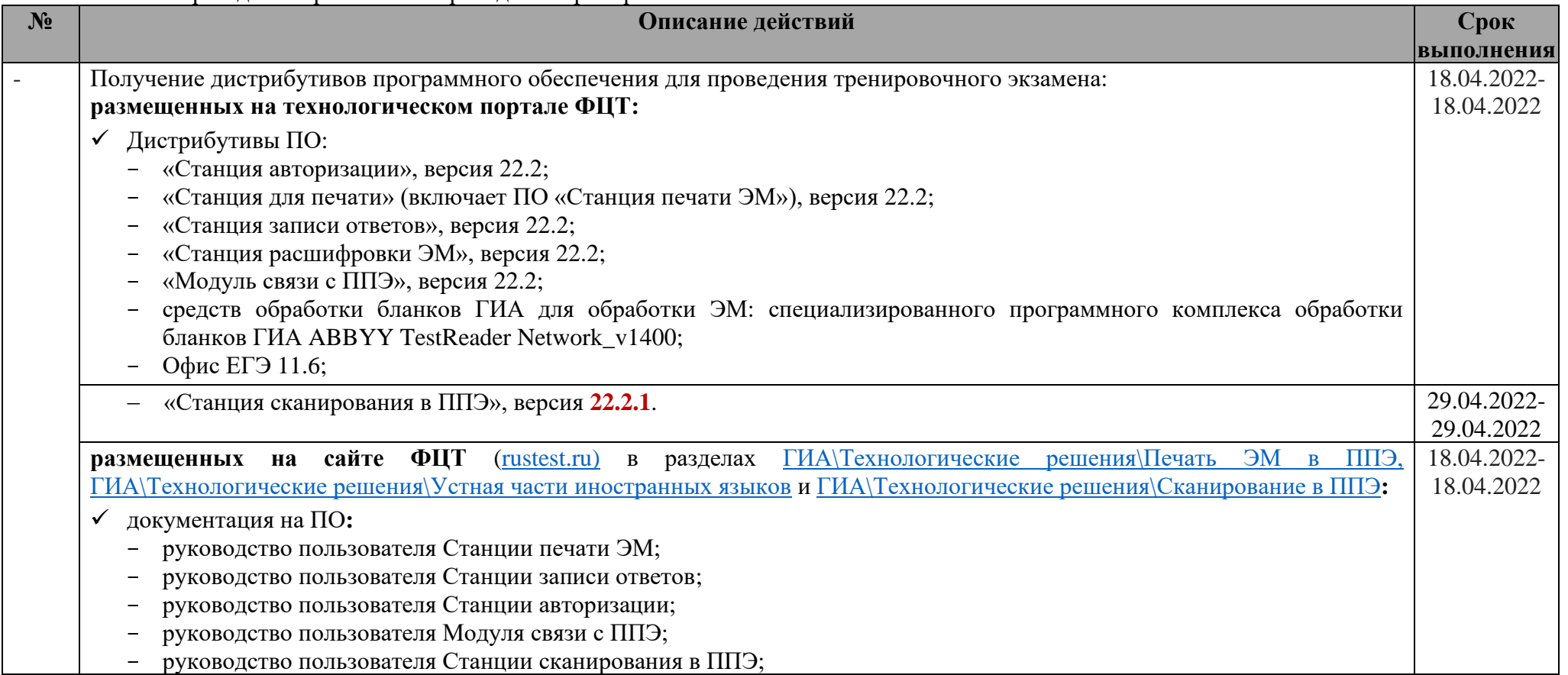

| $N_2$        | Описание действий                                                                                                    | Срок<br><b>выполнения</b> |
|--------------|----------------------------------------------------------------------------------------------------|---------------------------|
|              | руководство пользователя Станции расшифровки ЭМ.                                                                                                    |                           |
|              | Получение материалов для проведения тренировочного экзамена:<br>размещенных на технологическом портале ФЦТ:                                                                                                    | 11.05.2022-<br>11.05.2022 |
|              | Дополнительные материалы:<br>Детальные инструкции по порядку проведения тренировочного экзамена для специалистов РЦОИ;<br>Детальные инструкции по порядку проведения тренировочного экзамена для работников ППЭ;<br>Шаблон журнала о результатах проведения тренировочного экзамена в РЦОИ;<br>Шаблон журнала о результатах проведения тренировочного экзамена в ППЭ                                                                                                    |                           |
|              | Передача в ППЭ дистрибутивов программного обеспечения и документации для проведения тренировочного экзамена:<br>Дистрибутивы $\Pi O^2$ :<br>«Станция авторизации», версия 22.2;<br>«Станция для печати» (включает ПО «Станция печати ЭМ»), версия 22.2 <sup>3</sup> ;<br>«Станция сканирования в ППЭ», версия 22.2.1<br>«Станция записи ответов», версия 22.2;<br>Сведения о размещении на сайте ФЦТ в разделах Технологические решения Печать ЭМ в ППЭ, Технологические<br>решения\Сканирование в ППЭ, Технологические решения\Устная часть иностранных языков документации на ПО | 29.04.2022-<br>12.05.2022 |
|              | Передача в ППЭ материалов для проведения тренировочного экзамена:<br>Дополнительные материалы:<br>сведения о назначенных аудиториях;<br>Детальные инструкции по порядку проведения тренировочного экзамена для работников ППЭ;<br>Шаблон журнала о результатах проведения тренировочного экзамена в ППЭ.                                                                                                    | 11.05.2022-<br>12.05.2022 |
| 1.           | Техническая подготовка и контроль технической готовности ППЭ                                                                                                    |                           |
| 1.1<br>1.1.1 | Техническая подготовка к проведению экзамена в РЦОИ:<br>Установка <sup>4</sup> и настройка ПО «Модуль связи с ППЭ»:<br>разверните и настройте новую версию сервиса связи с ППЭ под управлением IIS на сервере РЦОИ, предназначенном для                                                                                                    | 18.04.2022-<br>11.05.2022 |
|              | получения бланков из ППЭ в соответствии с инструкцией в руководстве пользователя Модуля связи с ППЭ,                                                                                                    |                           |

<sup>2</sup> Передаются дистрибутивы ПО, которые ранее не передавались в ППЭ для проведения тренировочного экзамена по КЕГЭ 27.04.2022, а также дистрибутив станции сканирования в ППЭ версии **22.2.1**

<sup>3</sup> Использование дистрибутива станции для печати версии 22.2.1 допускается, но не обязательно для регионов, использующих технологию сканирования в штабе ППЭ

<sup>4</sup> Может быть задействована версия ПО, развернутая для проведения тренировочного экзамена по КЕГЭ 27.04.2022

| $N_2$ | Описание действий                                                                                                    | Срок                      |
|-------|----------------------------------------------------------------------------------------------------|---------------------------|
|       | размещенной на сайте ФЦТ в разделе ГИА\Технологические решения\Сканирование в ППЭ;                                                                                            | <b>ВЫПОЛНЕНИЯ</b>         |
|       | установите и настройте новую версию клиента сервиса связи с ППЭ в соответствии с инструкцией в руководстве                                                                    |                           |
|       | пользователя Модуля связи с ППЭ, размещенной на сайте ФЦТ в разделе ГИА\Технологические решения\Сканирование                                                                  |                           |
|       | в ППЭ, в том числе;                                                                                                    |                           |
|       | выберите этап «Всероссийская тренировка» для подключения к тренировочному федеральному порталу (https://test-                                                                 |                           |
|       | eem.rustest.ru/) и передайте настройки сервера связи с использованием токена специалиста РЦОИ, одновременно<br>будет сохранен код региона;                                    |                           |
|       | в случае невозможности передачи настроек на тренировочный федеральный портал отметьте признак «Подключение                                                                    |                           |
|       | к федеральному порталу невозможно» и выберите регион из выпадающего списка.                                                                                                   |                           |
| 1.1.2 | Установка <sup>5</sup> и настройка ПО «Станция расшифровки ЭМ»;                                                                                                    |                           |
|       | установите и настройте новую версию станции расшифровки ЭМ в соответствии с инструкцией в руководстве                                                                         |                           |
|       | пользователя, размещенной на сайте ФЦТ в разделе ГИА\Технологические решения\Сканирование в ППЭ                                                                               |                           |
| 1.2   | Проведение планирования и распределения участников по аудиториям на экзамен                                                                                                   |                           |
| 1.2.1 | Внесите в тренировочную региональную базу данных РИС «Планирование ГИА (ЕГЭ) 2022 (апробация)» сведения:                                                                      | 10.02.2022-               |
|       | работниках ППЭ и членах ГЭК, принимающих участие в тренировочном экзамене;                                                                                                    | 04.05.2022                |
|       | выдаче токенов членам ГЭК;                                                                                                    |                           |
|       | специалистах РЦОИ <sup>6</sup> , обеспечивающих расшифровку бланков участников, и сертификатах их токенов;<br>назначении работников ППЭ и членов ГЭК на тренировочный экзамен |                           |
|       |                                                                                                    | 11.05.2022-               |
| 1.2.2 | Автоматизированное распределение участников тренировочного экзамена:                                                                                                    | 16.05.2022                |
|       | в РИС «Планирование ГИА (ЕГЭ) 2022 (апробация)» выполните автоматизированное распределение участников                                                                         | $15-00$                   |
|       | тренировочного экзамена по местам в аудиториях, организаторов в аудитории.                                                                                                    |                           |
| 1.2.4 | Определите экспертов ПК, привлекаемых к проверке работ по обществознанию и аудиозаписей ответов участников по                                                                 | 29.04.2022-<br>16.05.2022 |
|       | английскому языку (устный).                                                                                                    |                           |
| 1.3   | Мониторинг проведения технической подготовки ППЭ                                                                                                    | 11.05.2022-               |
| 1.3.1 | Получение и подтверждение качества полученных от ППЭ пакетов с результатами тестового сканирования:                                                                           | 16.05.2022                |
|       | получите и подтвердите качество пакетов с результатами тестового сканирования.                                                                                                |                           |
|       | Специальных требований к оценке качества полученных пакетов не предъявляется                                                                                                  |                           |

 $^5$  Может быть задействована версия ПО, развернутая для проведения тренировочного экзамена по КЕГЭ 27.04.2022

 $^6$  Если не были назначены при подготовке к проведению тренировочного экзамена по КЕГЭ 27.04.2022

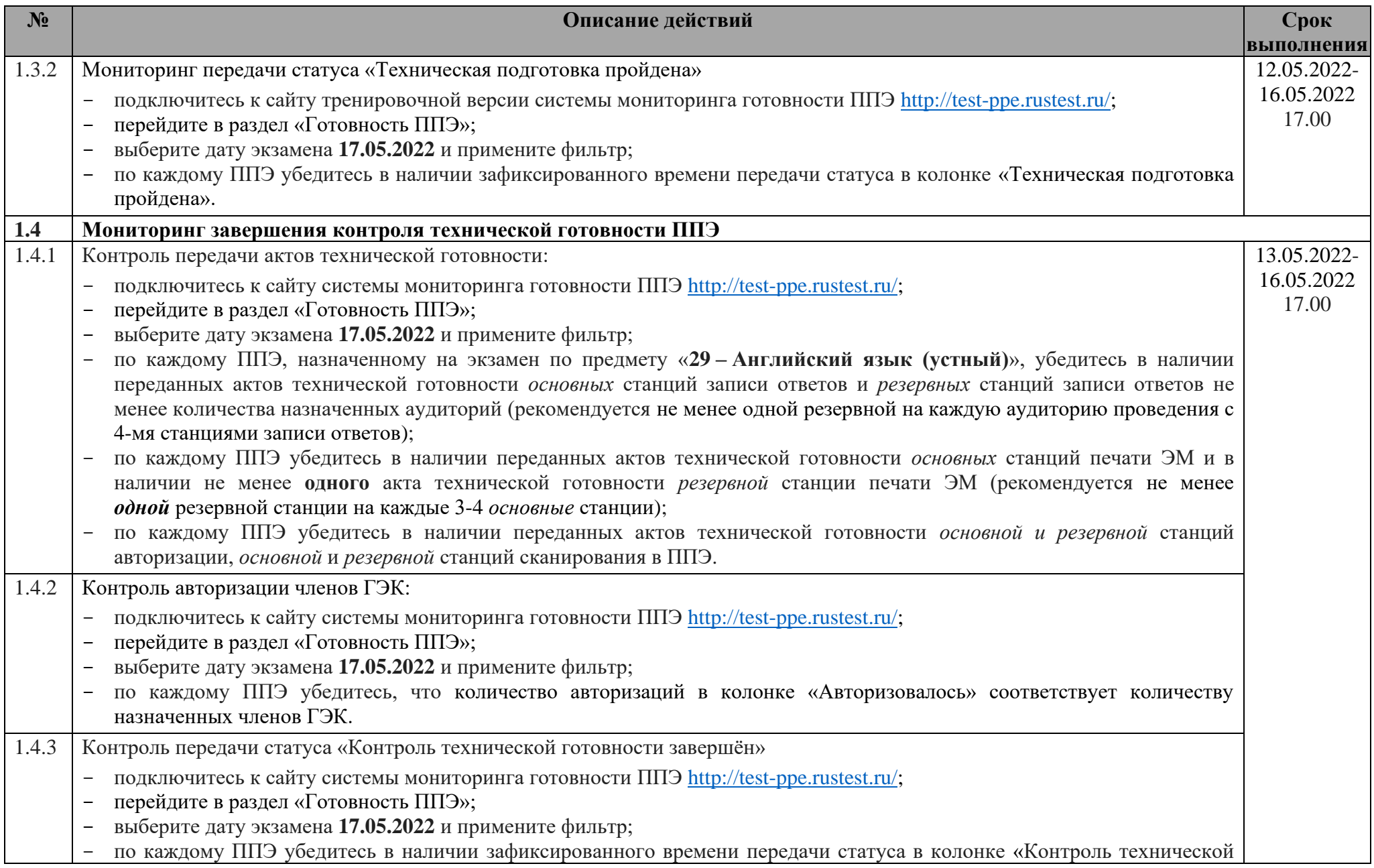

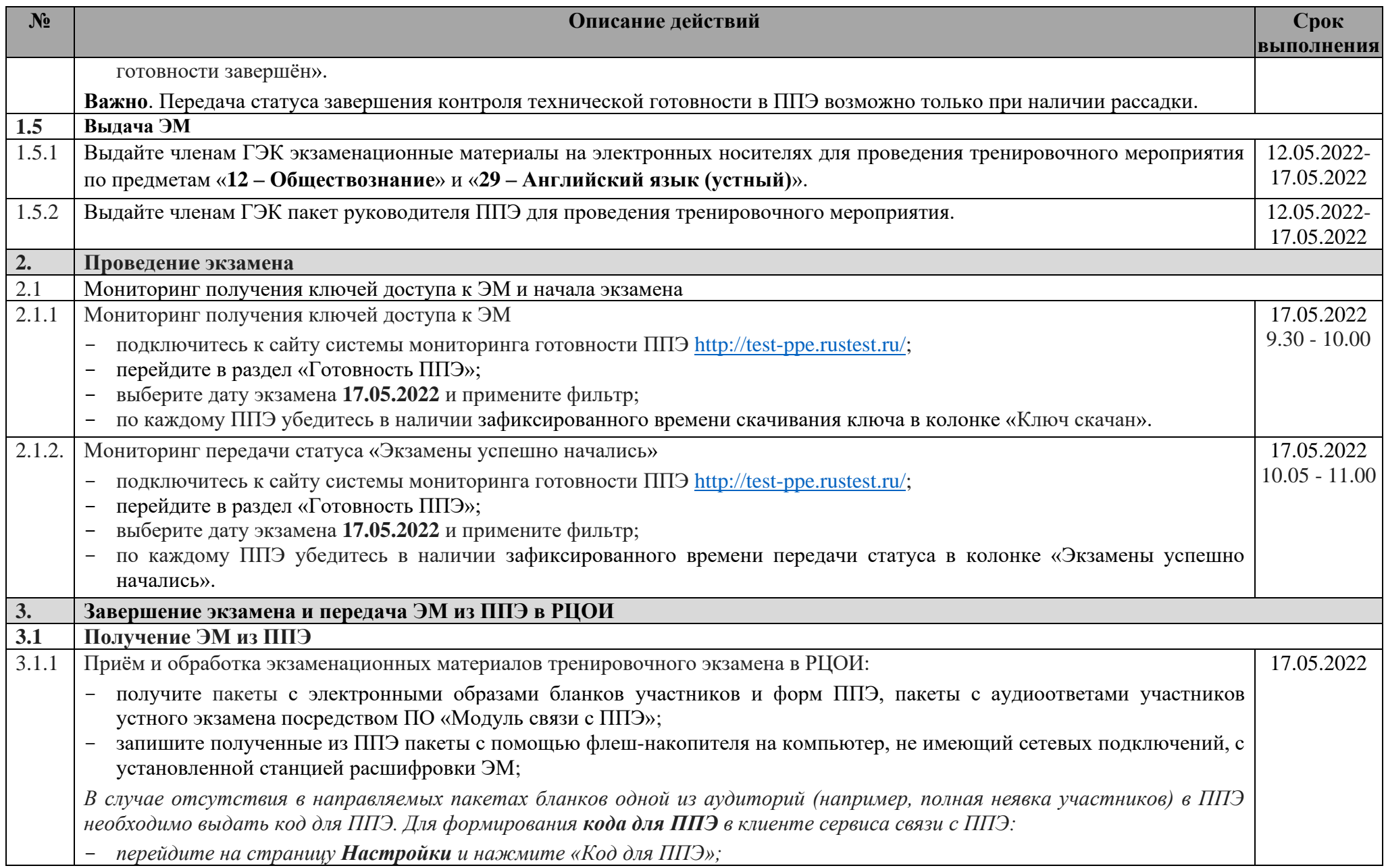

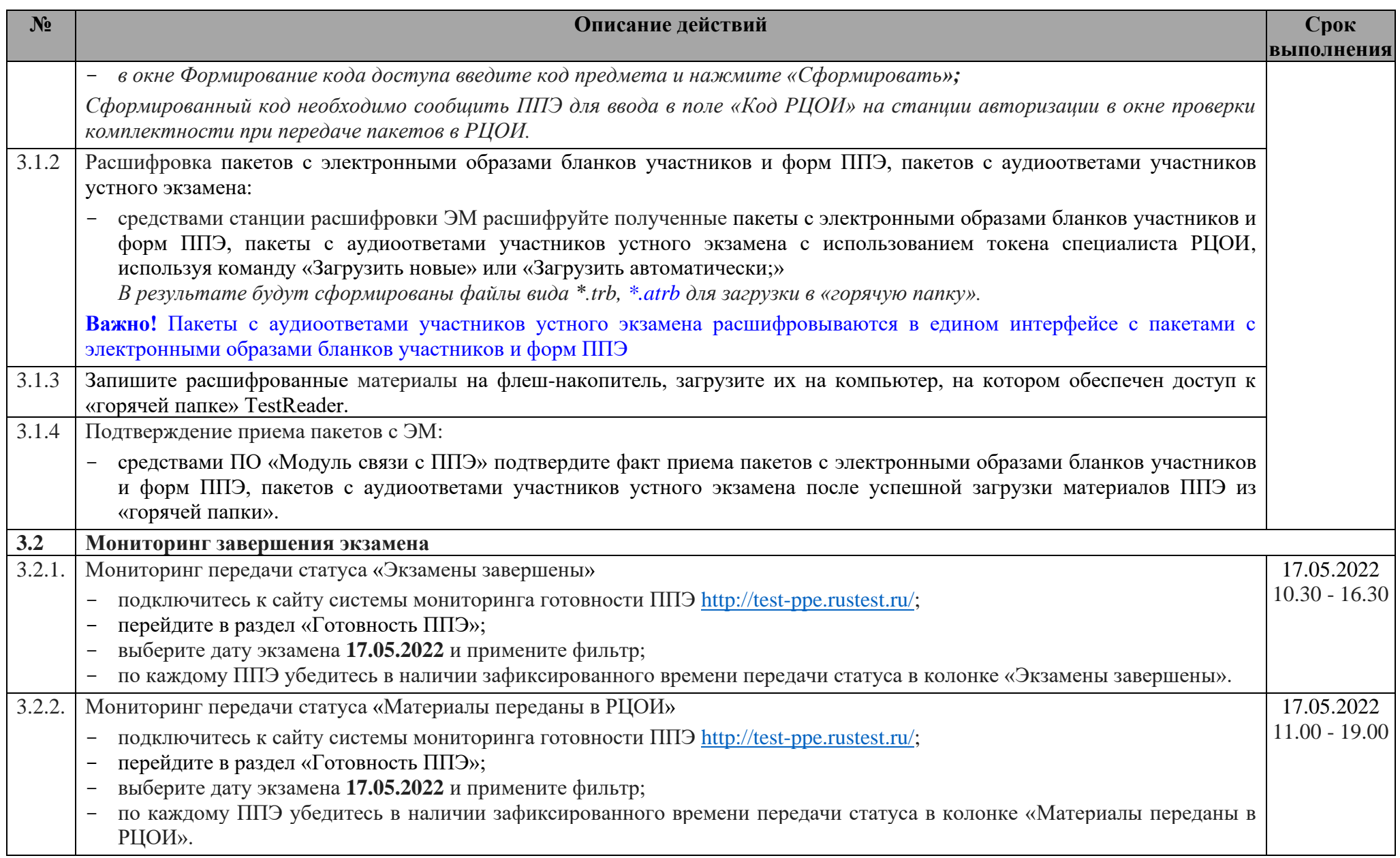

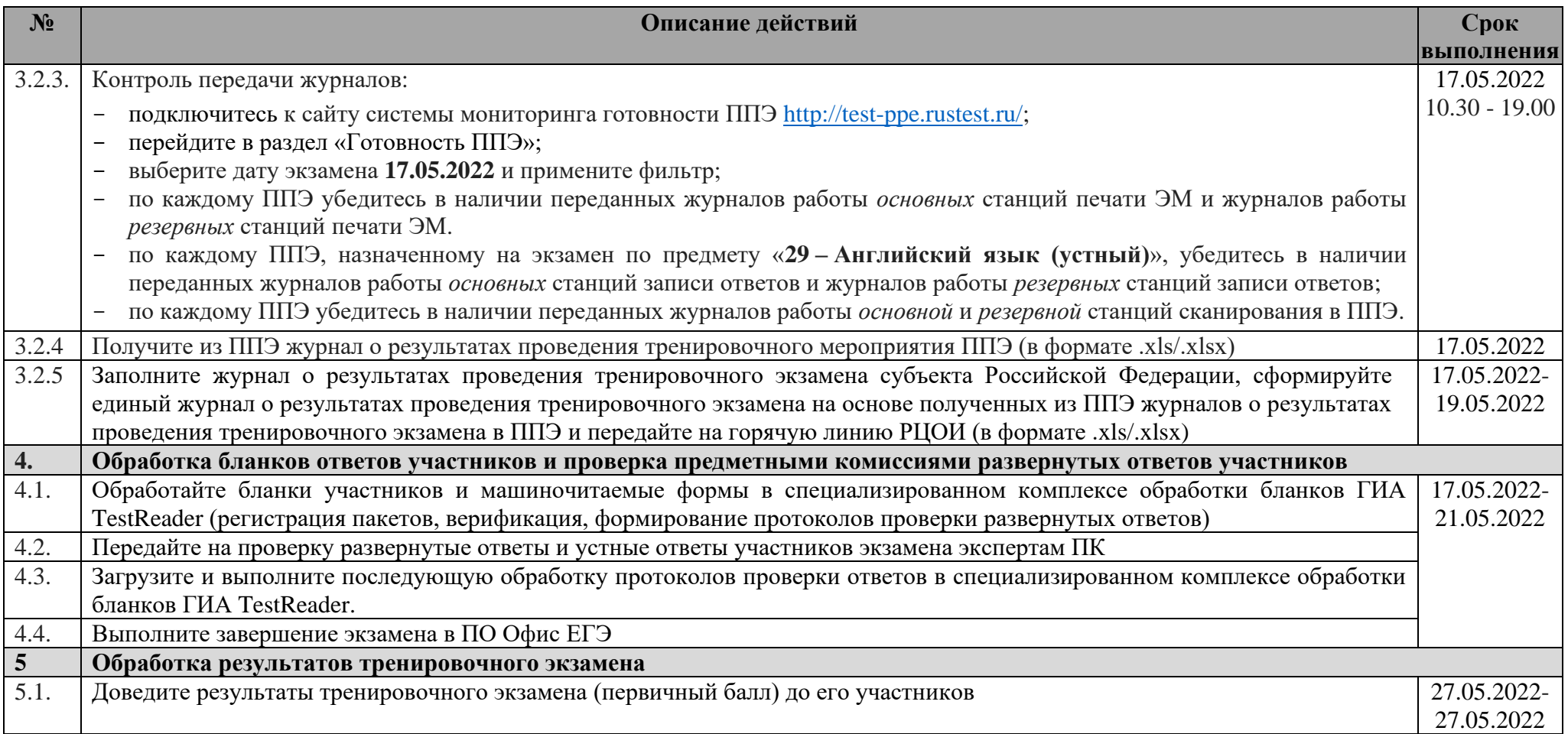